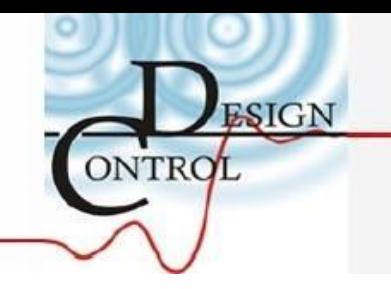

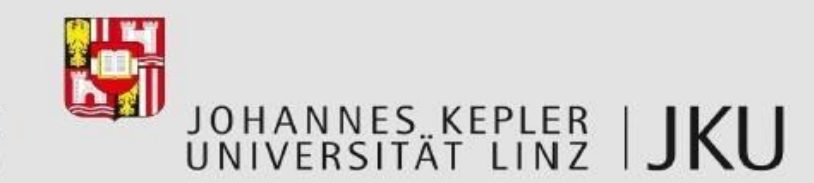

#### Bachelorarbeit

# Identifikation von Dämpfungsparametern

Florian Reiterer, M.Sc. Dipl.Ing. Stephan Stadlbauer Ing. Richard Fürhapter Betreuung:

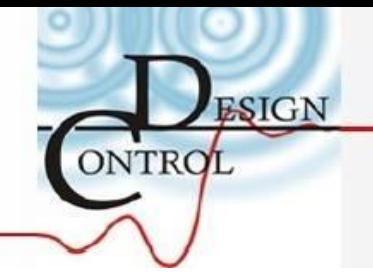

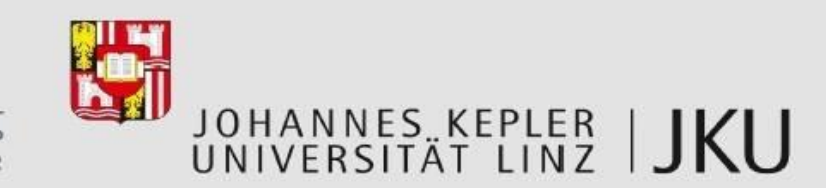

#### Hintergrund

- dynamisches Fahrzeugverhalten in einer Simulationssoftware
- Modellparameter erforderlich
- ▶ Statische Tests an den Einzelkomponenten
- Dynamische Tests am Gesamtfahrzeug
	- zielführender als statische Tests
	- Bereits Identifikationsmethode mit Eigenfrequenzen und Methode des Model Updating vorhanden
	- noch keine Identifikation von Dämpfungsparametern möglich

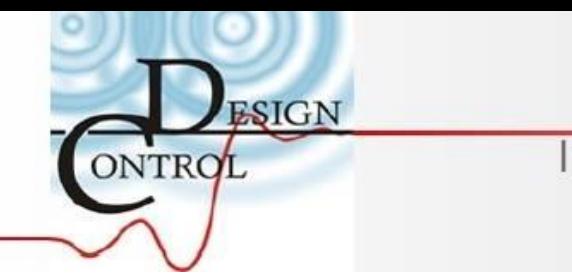

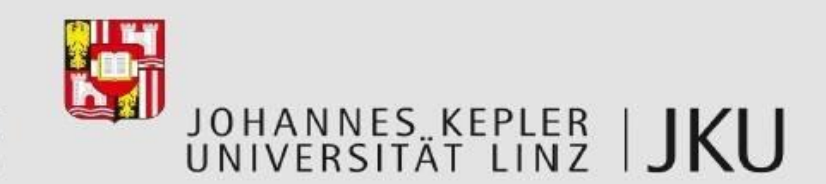

## Ziel der Arbeit

▶ Finden einer alternativen Identifikationsmethode, zur Ermittlung der Dämpfungsparameter aus dynamischen Tests am Gesamtfahrzeug

#### Grundidee

- ▶ Ermitteln der Sprungantwort des Fahrzeugs
- Bestimmen der Dämpfungsparameter durch Continuous Time System Identifikation (CT SysId) und Prediction Error Methode (PEM)

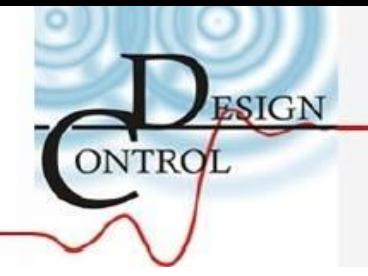

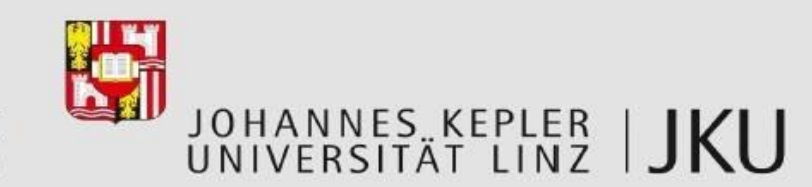

## Aufgaben

- ▶ Einarbeitung in das Thema CT-SysId und PEM
- Erweiterung der Methode von H.Kirchsteiger auf ein MIMO-System
	- Implementierung in Matlab
	- Erprobung durch Verifikationsrechnungen
- Einarbeitung in das verwendete Halbfahrzeugmodell
- ▶ Vorstudie zu Versuchsaufbau/Messinstrumentierung in CarMaker
- Durchführung des Tests am Versuchsfahrzeug

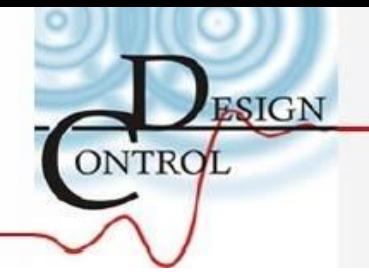

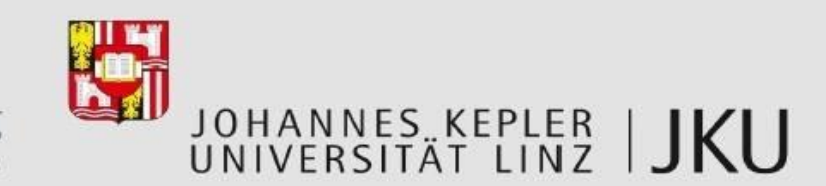

## Aufgaben

- Erweitern der Methode auf ein MIMO-System des Halbfahrzeugs
- Identifikation der Fahrzeugparameter
	- mit simulierten Daten (CarMaker)
	- mit realen Daten (dynaminscher Test)
- Rauschanalyse

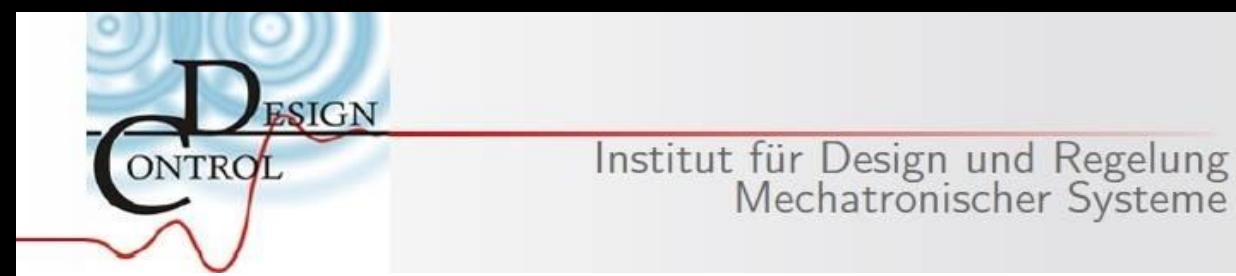

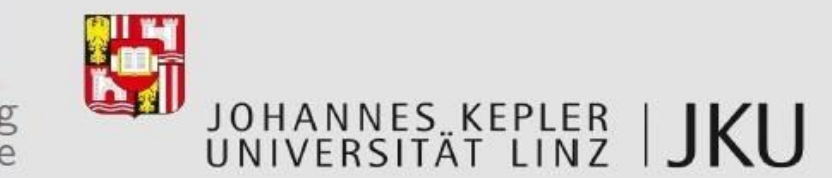

#### Methode der CT-Sysid

 System durch Transferfunktion im kontinuierlichen Zeitbereich beschrieben

$$
Y(s) = \frac{B^{(1)}(s)}{A^{(1)}(s)}U_1(s) + \ldots + \frac{B^{(m)}(s)}{A^{(m)}(s)}U_m(s) \xrightarrow{\quad \ast \quad} y(t) = \frac{B^{(1)}(p)}{A^{(1)}(p)}\underline{u}_1(t) + \ldots + \frac{B^{(m)}(p)}{A^{(m)}(p)}\underline{u}_m(t)
$$

$$
\begin{array}{ll}\n\text{mit}: & A^{(i)}(p) = 1 + a_1^{(i)} p + \ldots + a_n^{(i)} p^n \\
& B^{(i)}(p) = b_0^{(i)} + b_1^{(i)} p + \ldots + b_n^{(i)} p^n\n\end{array} \qquad * s = p x(t) = \frac{dx(t)}{dt}
$$

- ▶ Vorteil: Koeffizienten der Tf-Funktion = gesuchte Parameter
- Fehler zwischen tatsächlichem und geschätztem Ausgang möglich
- Identifikation der gesuchten Parameter über ein Fehlermodell

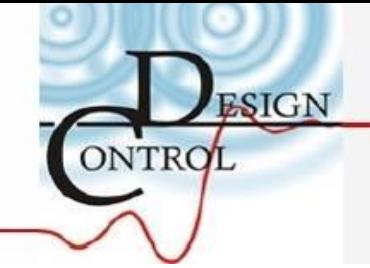

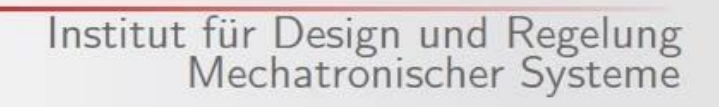

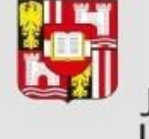

#### JOHANNES KEPLER | JKU

## **OE-Modell**

Allgemeine Form:  $y_k = \frac{B(z)}{A(z)} u_k + \varepsilon_k$ 

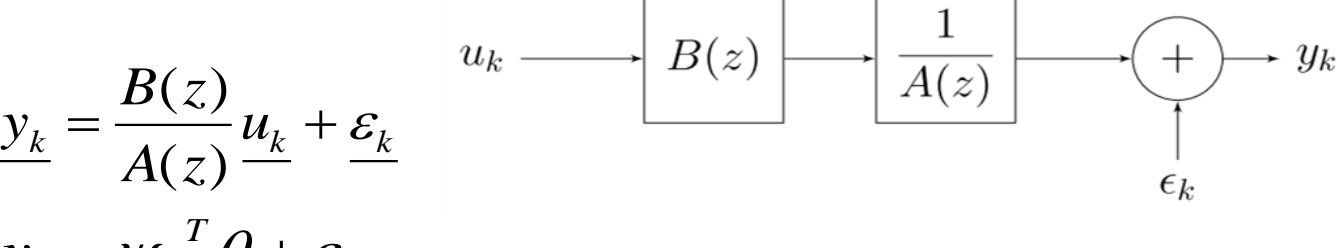

- **•** Regressionsform:  $y_k = \psi_k$   $\theta + \varepsilon_k$  $y_k = \psi_k^T \underline{\theta} + \varepsilon_k^T$  $\left[-y_{k-1}\ldots-y_{k-n_a}\;\;u_{k-n_k}\ldots u_{k-n_k-n_b+1}\;\;\varepsilon_{k-1}\ldots\varepsilon_{k-n_a}\right],\;\; \underline{\theta}=\begin{bmatrix}a_1\ldots a_{n_a}\;\;b_{n_k}\ldots b_{n_k+n_b-1}\;\;a_1\ldots a_{n_a}\end{bmatrix}$  $V_k^T = \begin{bmatrix} -y_{k-1} & \cdots & y_{k-n} & u_{k-n_k} & \cdots & u_{k-n_k-n_k+1} & \varepsilon_{k-1} & \cdots & \varepsilon_{k-n_k} \end{bmatrix}$ ,  $\theta = \begin{bmatrix} a_1 & a_2 & \cdots & a_{n_k} & b_{n_k} & \cdots & b_{n_k+n_k-1} & a_1 & \cdots & a_{n_k} & \cdots & a_{n_k} & \cdots & a_{n_k} & \cdots & a_{n_k} & \cdots & a_{n_k} & \cdots & a_{n_k} & \cdots & a_{n_k} & \cdots & a_{n_k} & \cdots & a$ 
	- Parametervektor  $\theta$ einhaltet Koeffizienten von A(z), B(z)
- ▶ Fehler:
- Kostenfunktion:

$$
\underline{\mathcal{E}} = \underline{y} - \underline{\hat{y}} \\
J_N(\underline{\theta}) = \frac{1}{N} \sum_{k=1}^N \underline{\mathcal{E}}^2(k, \underline{\theta})
$$

- $\blacktriangleright$  Ziel: Parametervektor  $\hat{\theta}$ oll die Kostenfunktion minimieren
	- $\rightarrow$  Prediction Error Methode

$$
\hat{\underline{\Theta}}^{(j+1)} = \hat{\underline{\Theta}}^{(j)} - \alpha^{(j)} \left[ \underline{\boldsymbol{R}}_{N}^{(j)} \right]^{-1} \underline{\boldsymbol{J}}_{N}^{'} (\hat{\underline{\Theta}}^{(j)})
$$

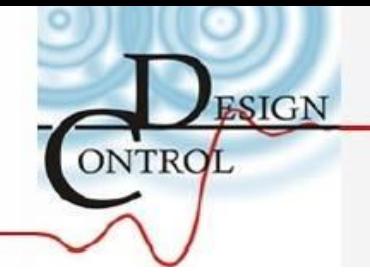

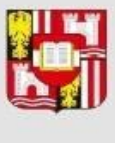

#### JOHANNES KEPLER | JKU

#### SISO-System

$$
y(t) = \frac{K_1}{\left(1 + pT_1\right)^2 p} \underline{u}(t)
$$

Parameter:  $K_1 = 1.6$  T<sub>1</sub> = 0.4 Startwerte:  $K_{1,0} = 3.0$  T<sub>1,0</sub> = 0.8

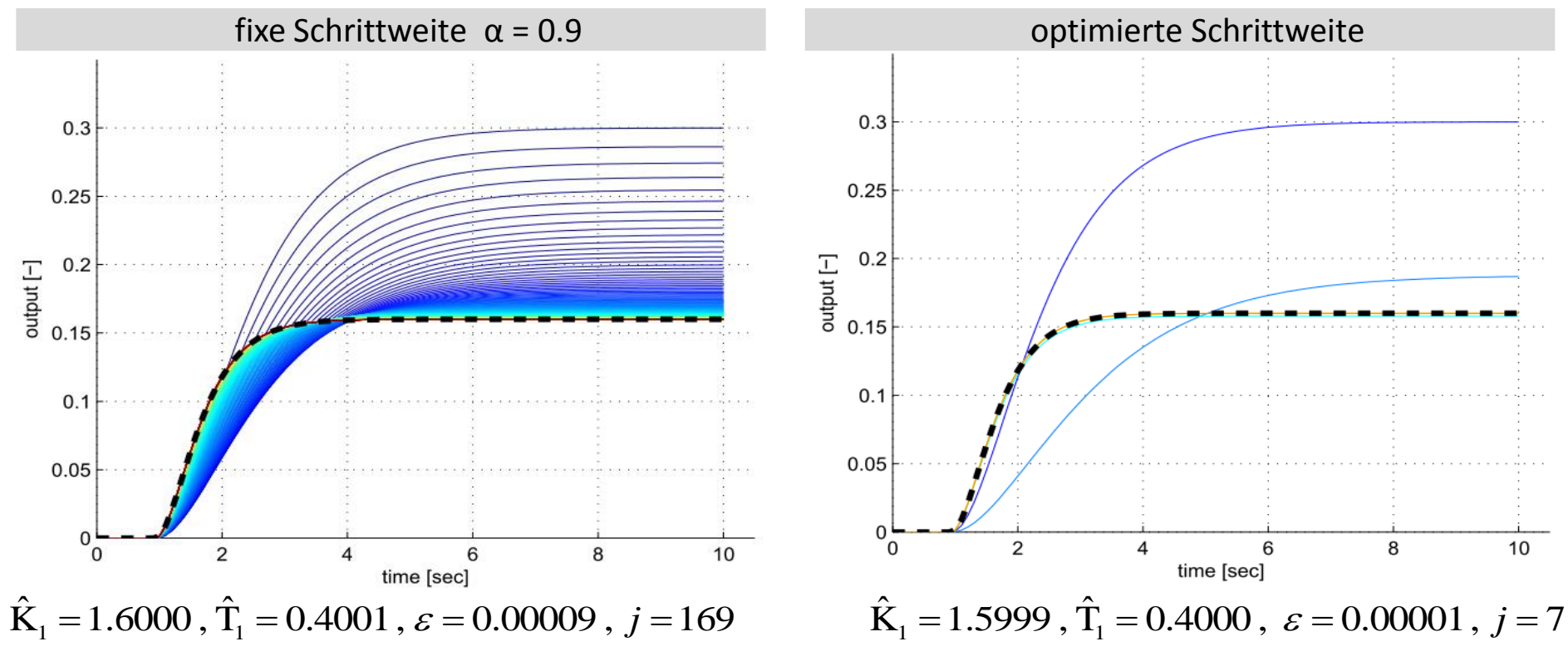

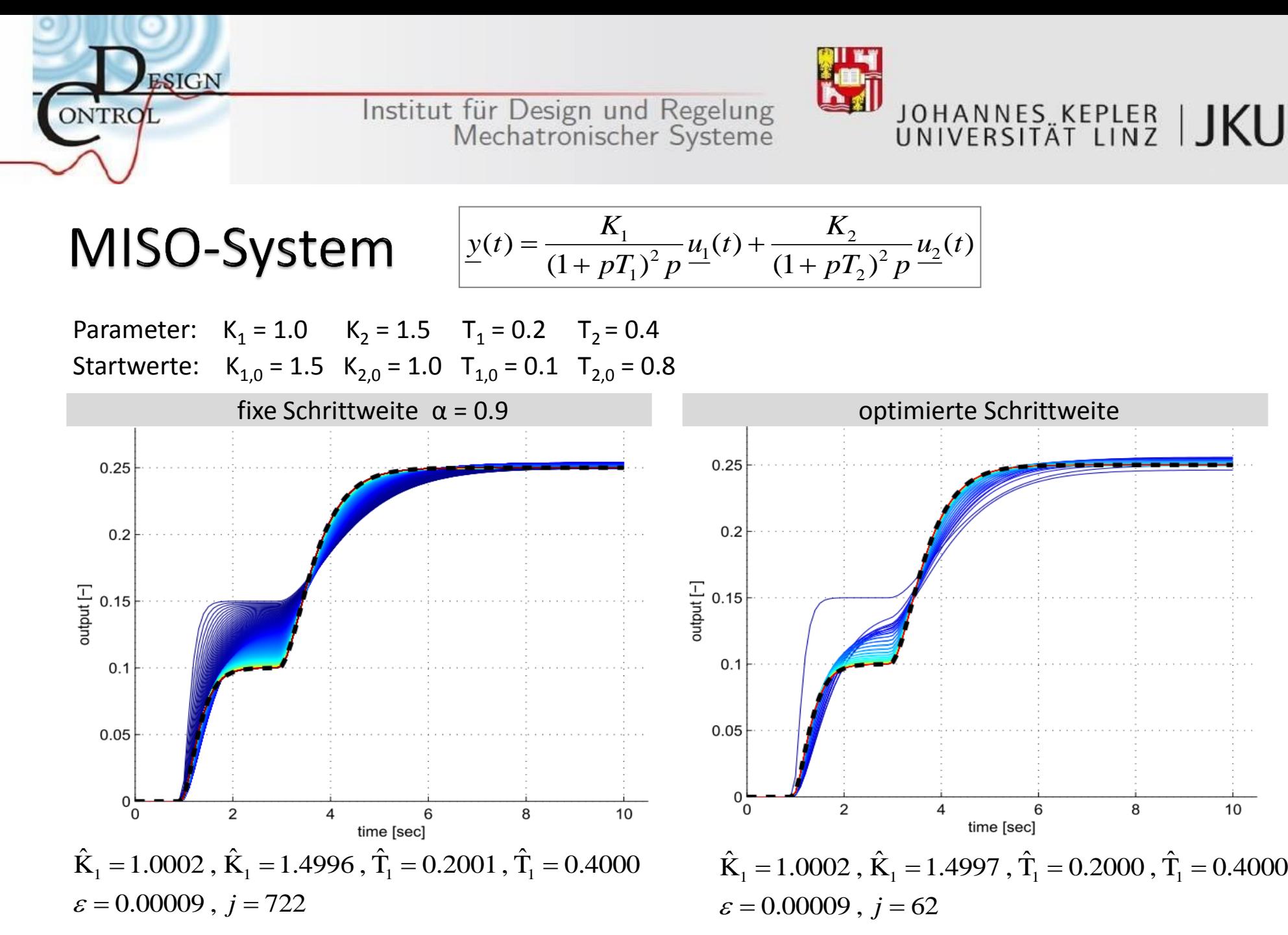

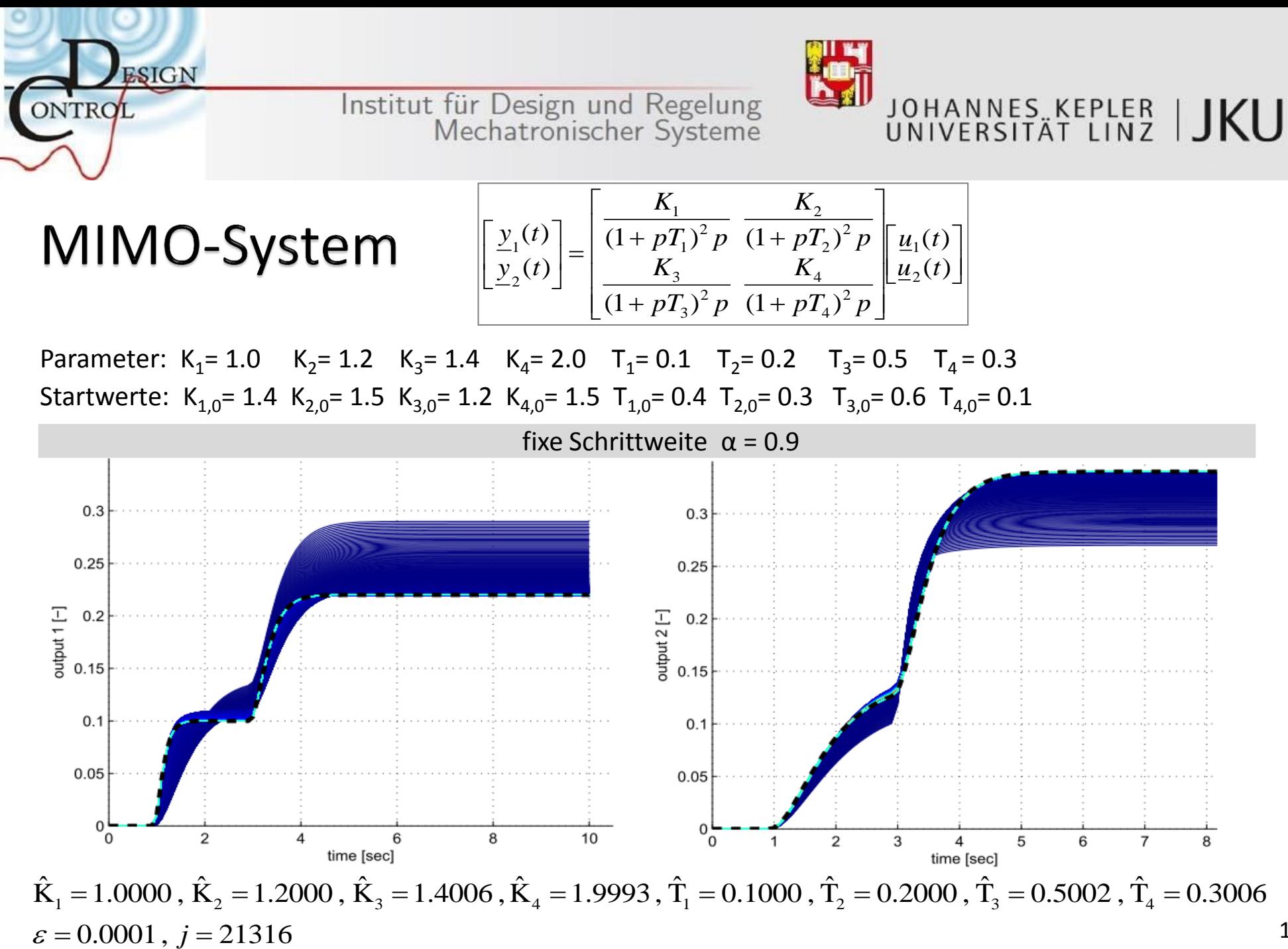

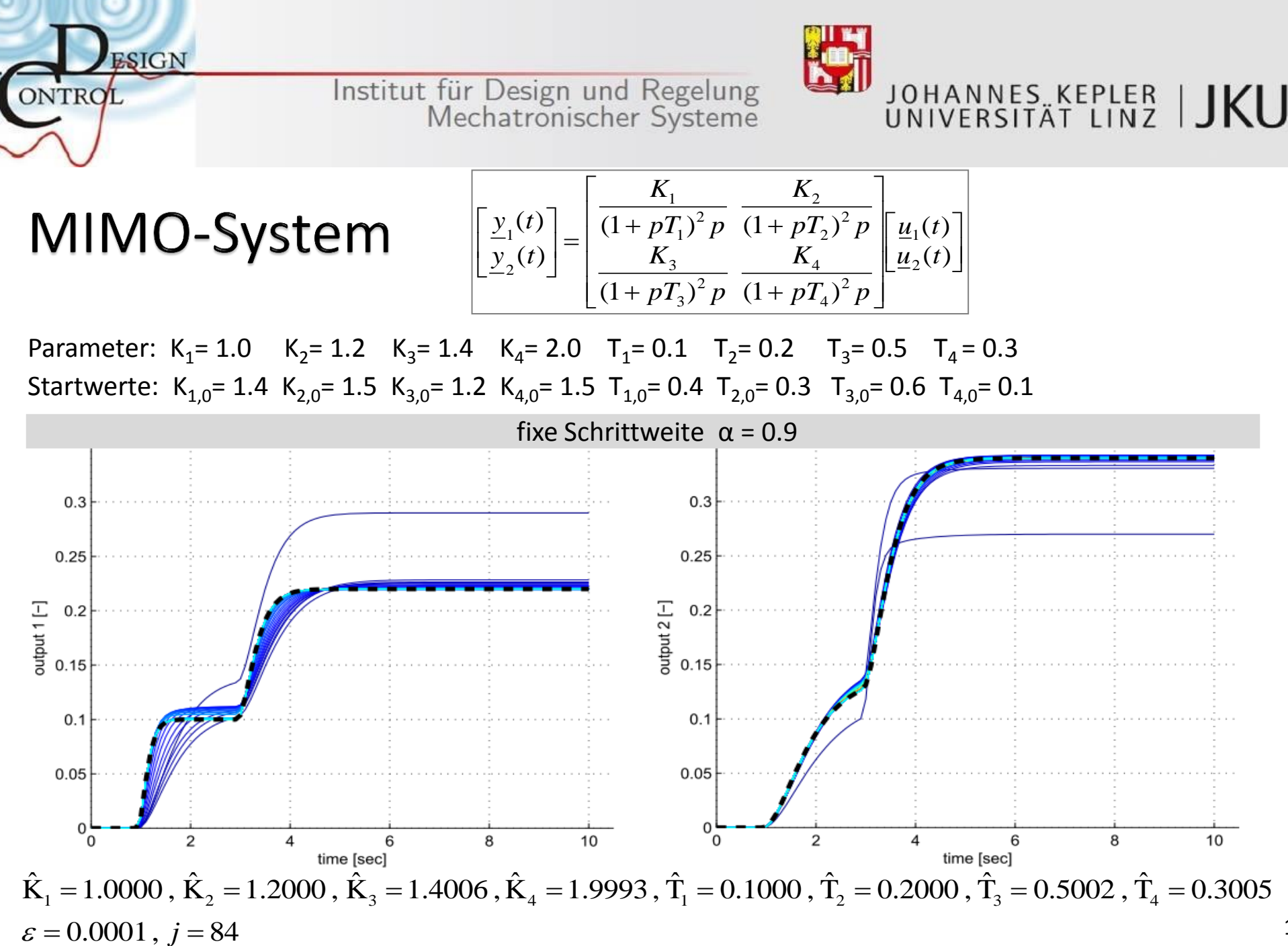

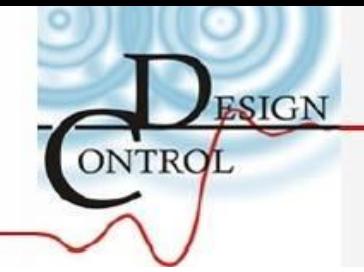

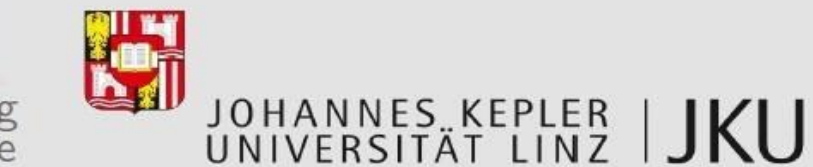

#### **Modell eines Halbfahrzeugs**

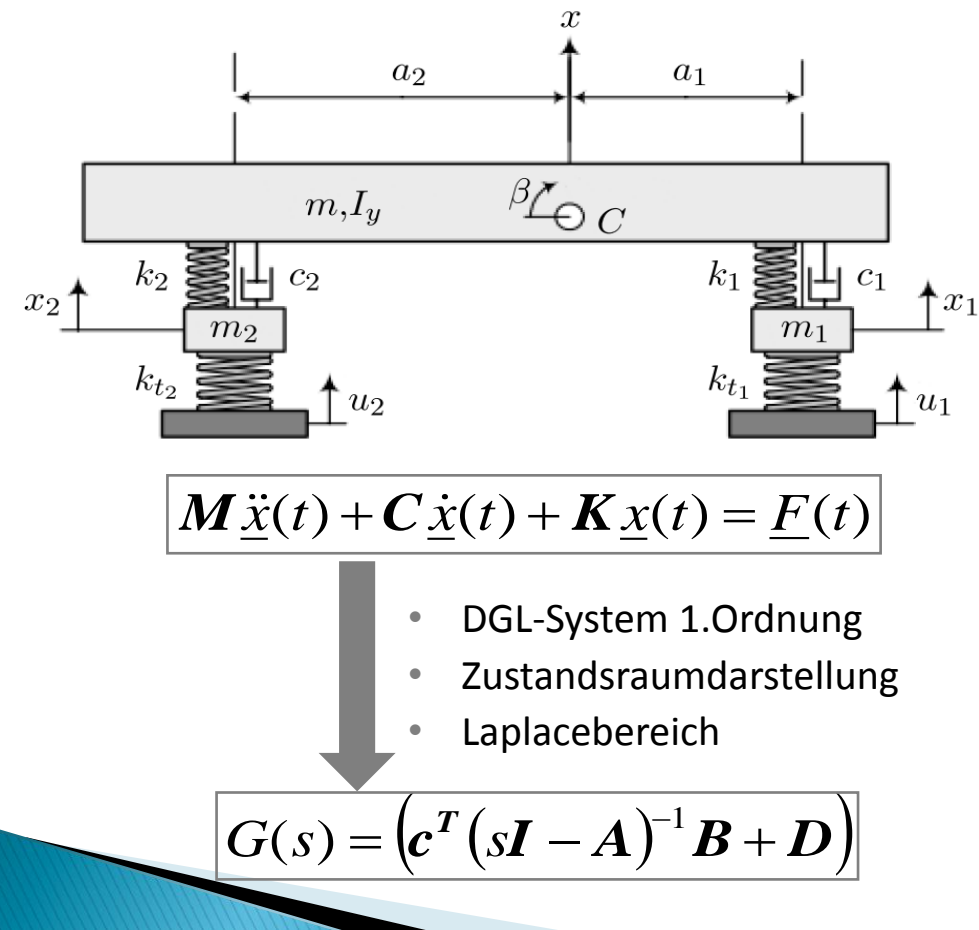

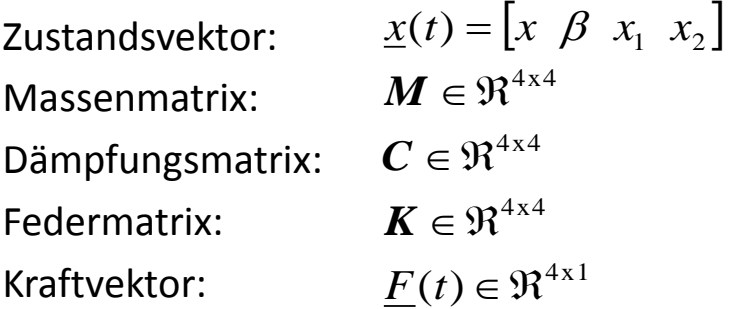

Matrizen der Zustandsraumdarstellung:

$$
A = \begin{bmatrix} 0 & I \\ -M^{-1}K & -M^{-1}C \end{bmatrix} \in \mathbb{R}^{8 \times 8}
$$
  
\n
$$
B = \begin{bmatrix} 0 \\ B_2 \end{bmatrix} \in \mathbb{R}^{8 \times 8} \text{ mit } B_2 = \begin{bmatrix} k_{t1}/m_1 & 0 \\ 0 & k_{t2}/m_2 \end{bmatrix}
$$
  
\n
$$
c^T = \begin{bmatrix} I & 0 \end{bmatrix} \in \mathbb{R}^{4 \times 8}
$$
  
\n
$$
D = 0 \in \mathbb{R}^{4 \times 2}
$$

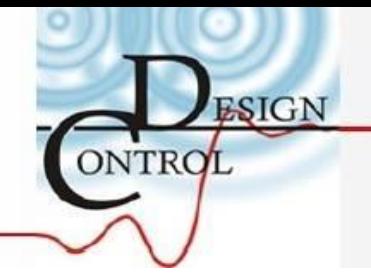

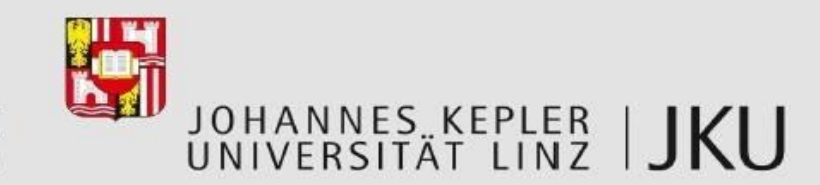

#### CarMaker

- Modell des BMW 320d–F31 verwendet
- Modellausgänge:
	- Abstand Schwerpunkt Boden durch Bodysensor im Schwerpunkt
	- Nickwinkel direkt aus CarMaker-Modell
	- Abstände Radnaben Boden durch Bodysensoren an den Radnaben
- Anregung mit weißem Rauschen ideal
- passende Anregung durch Tests ermittelt
	- Negative Rampe
	- Temposchwelle

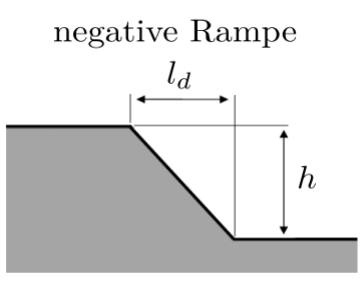

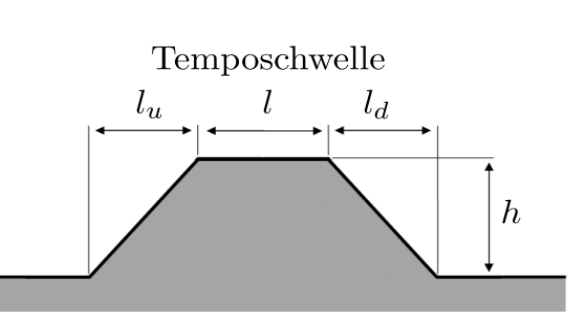

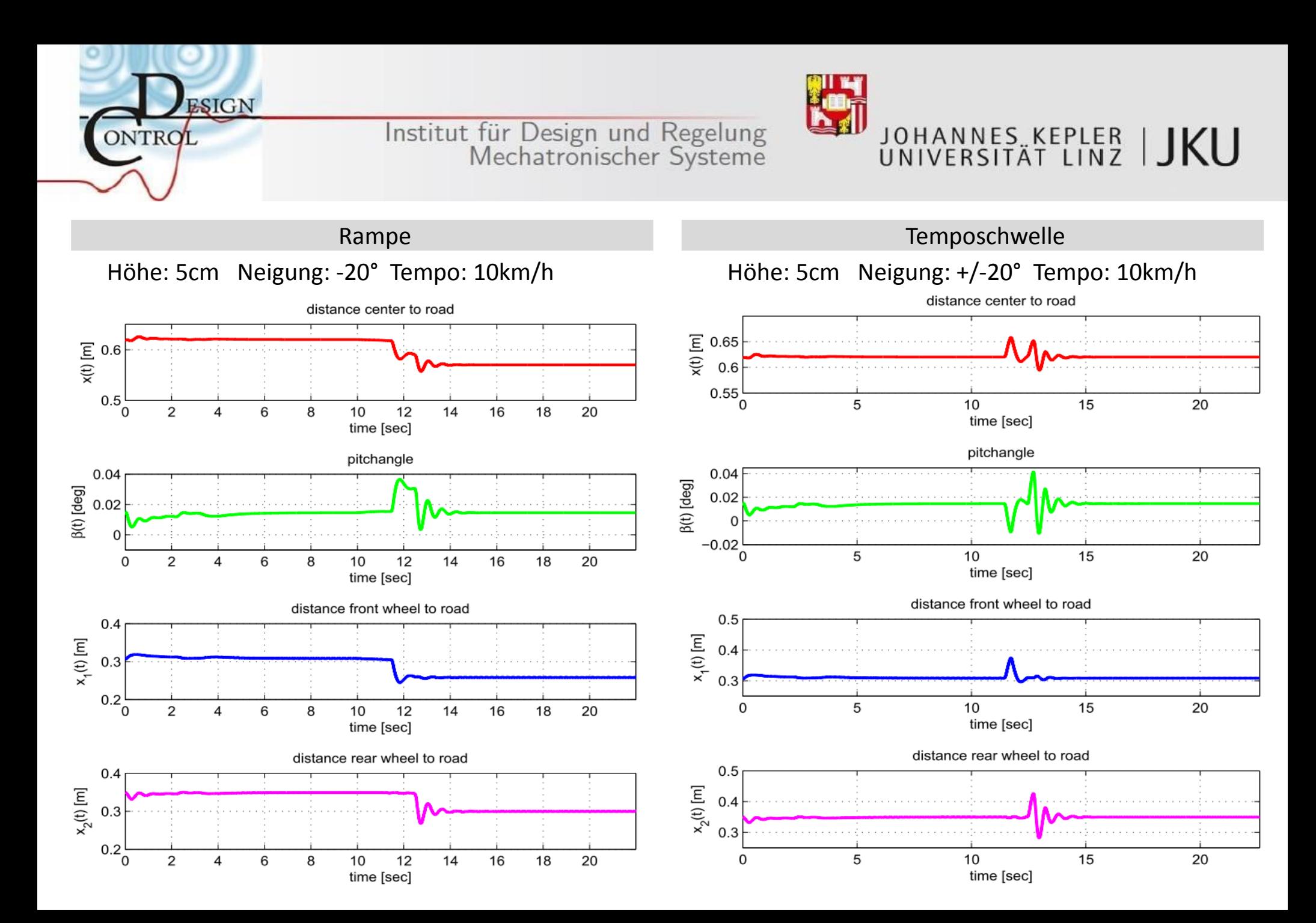

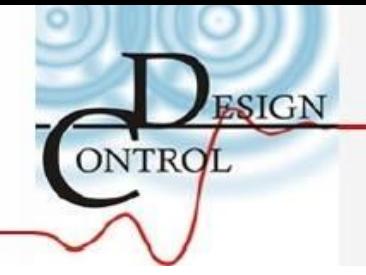

#### JOHANNES KEPLER | JKU

#### Messinstrumentierung

- Distanzen von 0,3 0,6 m  $\rightarrow$  Reichweite von mind. 1 m
- ▶ Ausschläge von 1 5 cm → Auflösung von < 1 mm
- Periodendauer T = 600 -700 ms  $f = 2$  Hz  $\rightarrow$  Abtastfrequenz f<sub>A</sub> > 4 Hz Abtastzeit  $t_a$ < 250 ms

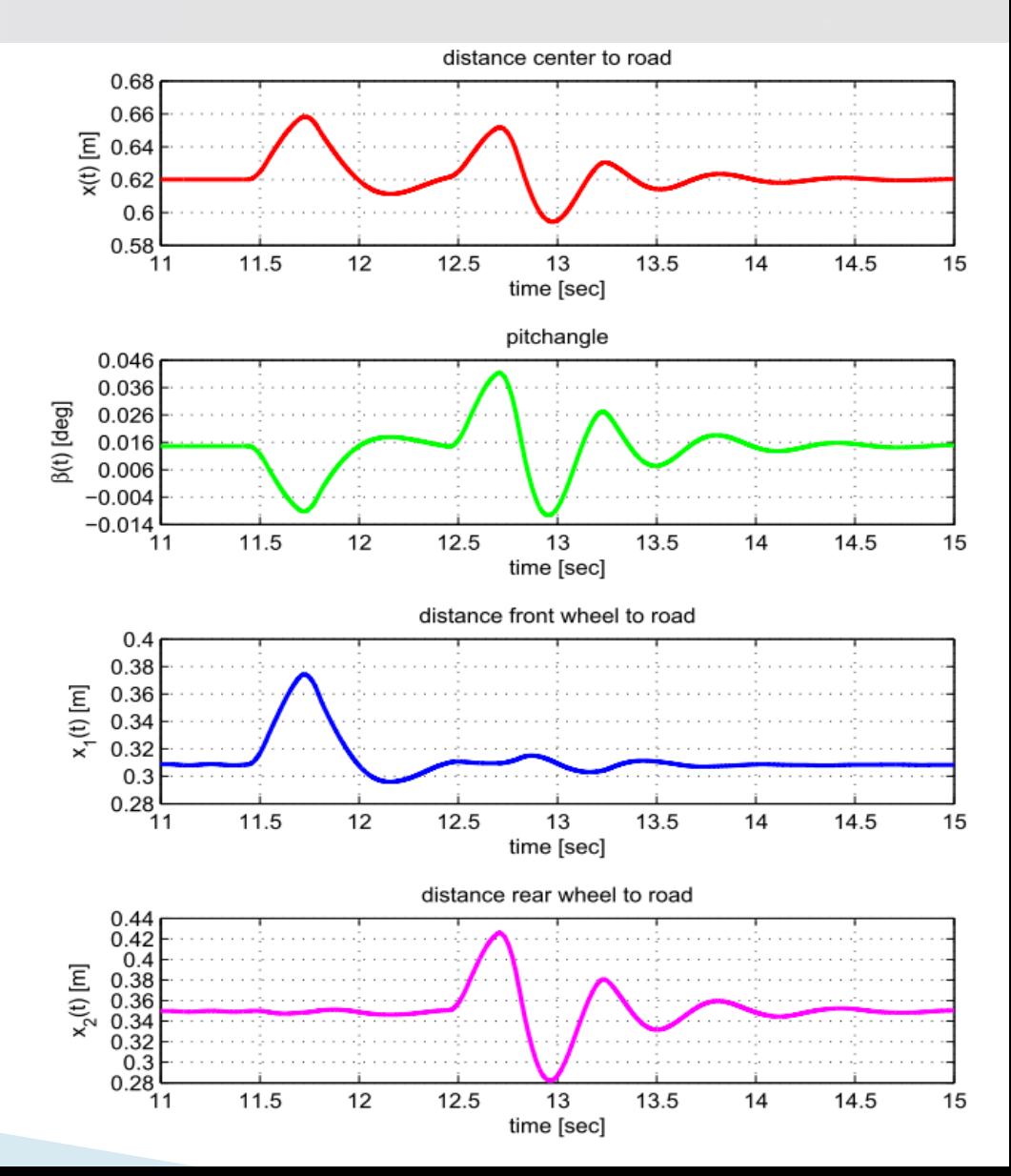

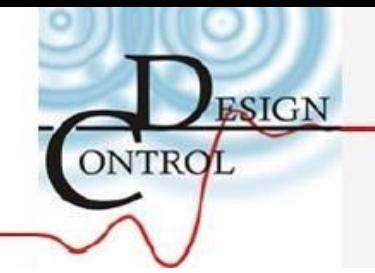

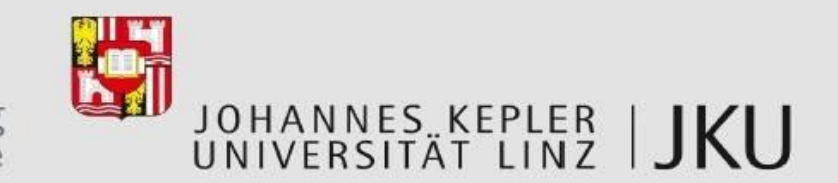

#### Test am Versuchsfahrzeug

- ▶ Idee: Ermittlung der gesuchten Parameter aus Gesamtfahrzeug
- **Modellparameter:** 
	- Massen, Feder -/ Dämpferkonstanten, Schwerpunkts -/ Radnabenposition
	- $\rightarrow$  Aus Datenblätter oder durch statische Tests
- Zustandsgrößen:
	- Nickwinkel, Distanzen Schwerpunkt- Boden und Radnaben- Boden
	- $\rightarrow$  Aus Messungen während des Tests am Versuchsfahrzeug
- Problem:
	- Dämpfungskonstante : geschwindigkeitsabhängiges Kennlinienfeld

für Zug- und Druckbelastungen verschieden

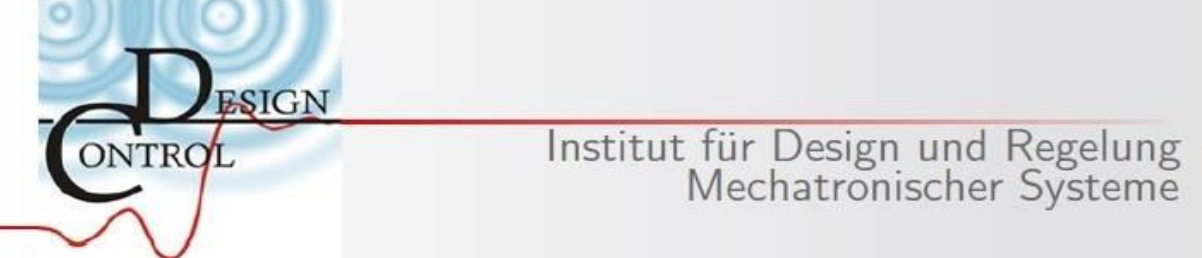

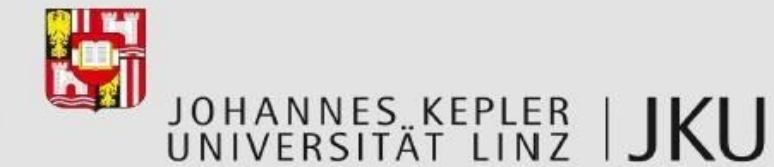

#### **MIMO-System des Halbfahrzeugs**

Tatsächliecher Ausgang aus Halbfahrzeugmodell erzeugt

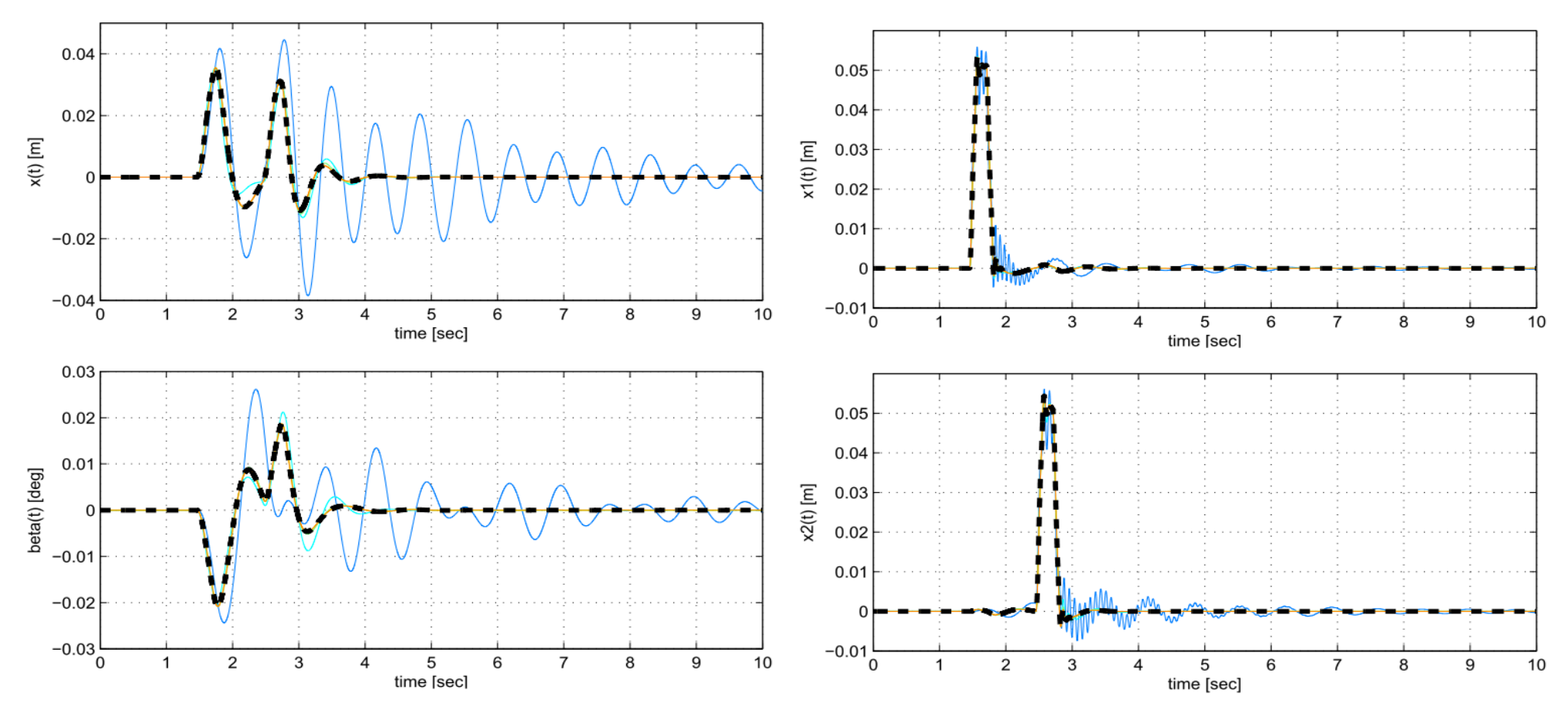

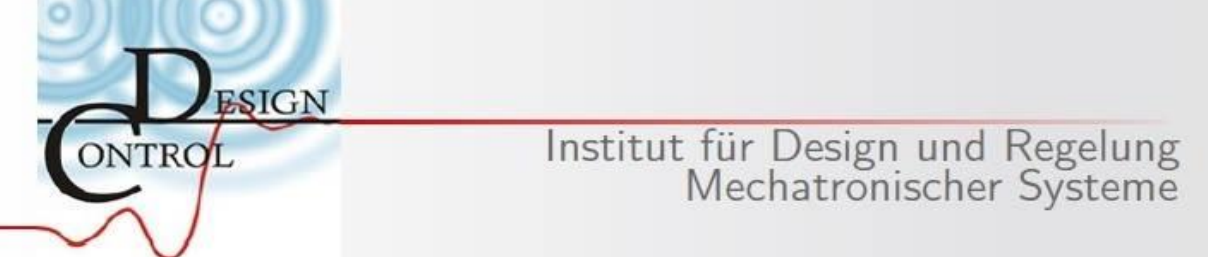

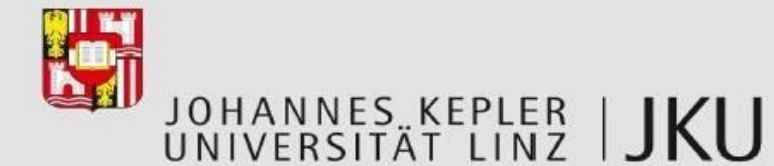

#### **MIMO-System des Halbfahrzeugs**

▶ Tatsächliecher Ausgang aus CarMaker-Daten erzeugt

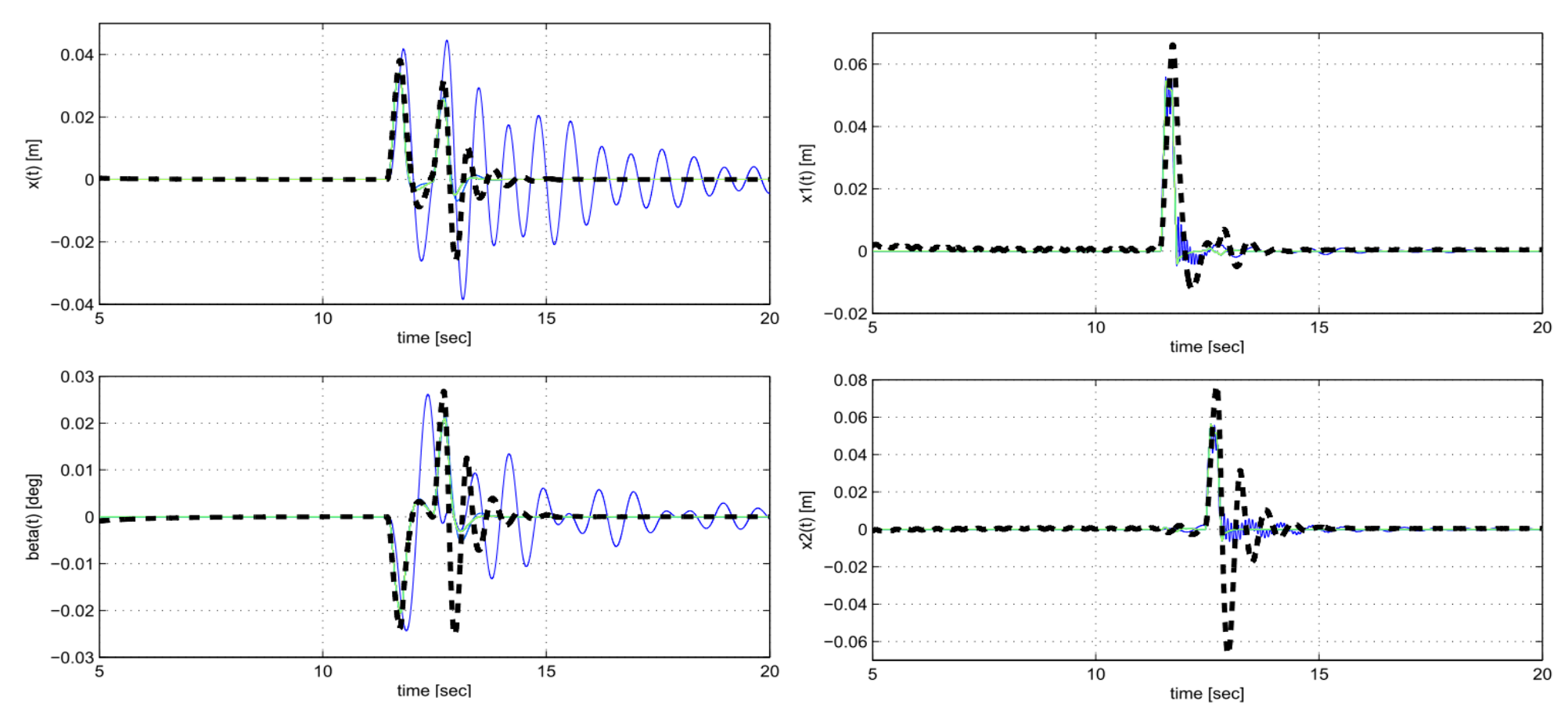

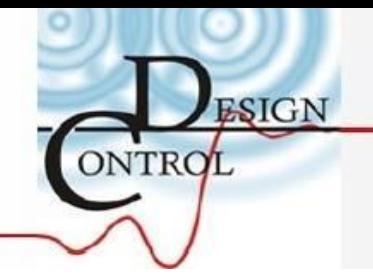

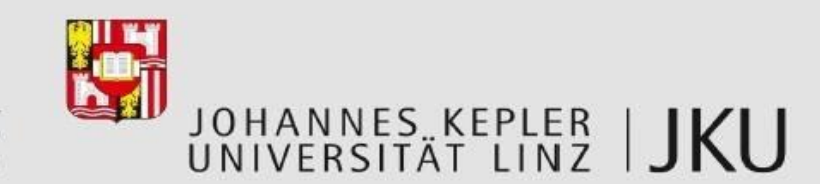

#### Erkenntnis

- Model-Plant-Mismatch
- CarMaker-Modell voraussichtlich komplexer als verwendetes Halbfahrzeugmodell
- CT-SysId für komplexeres Modell nicht anwendbar
- Identifikation der Dämpfungsparameter durch CT-SysId nicht durchführbar

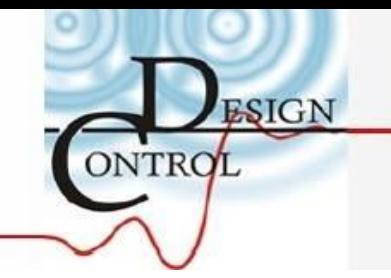

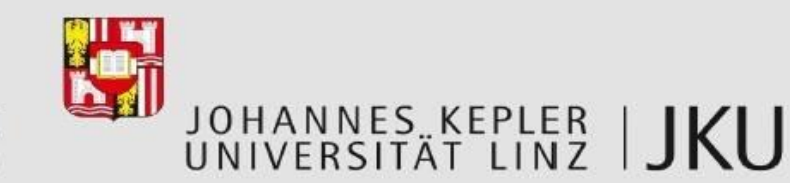

# Danke für Eure Aufmerksamkeit